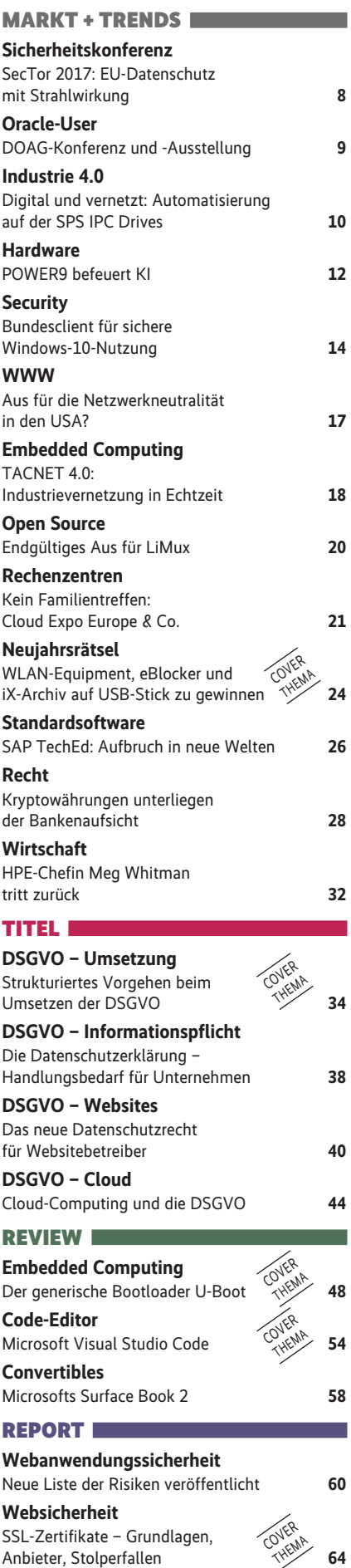

### **Grundlagen und Kaufberatung: HTTPS-Zertifikate**

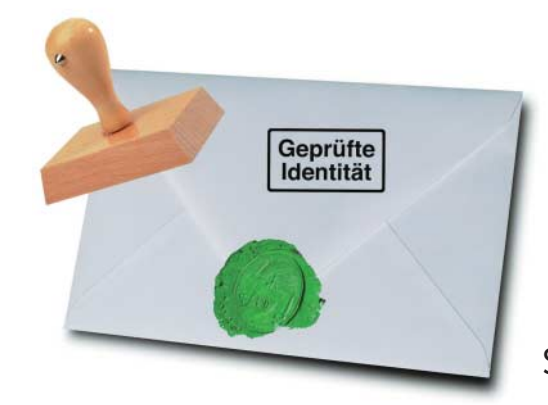

Wer HTTPS nutzt, braucht ein Zertifikat, das die Site identifiziert und den Datenverkehr verschlüsselt. Das ist aber nur sinnvoll, wenn man die richtige Art von Zertifikat auswählt und es fachgerecht installieren kann.

Seite 64

## **Neues Tutorial: LaTeX für Profis**

Die Fähigkeiten von LaTeX sind über den Satz mathematisch-naturwissenschaftlicher Dokumente hinausgewachsen. Der erste Teil unseres neuen Tutorials dreht sich um das Einbinden eines Corporate Designs in die automatisierte Dokumentenerstellung.

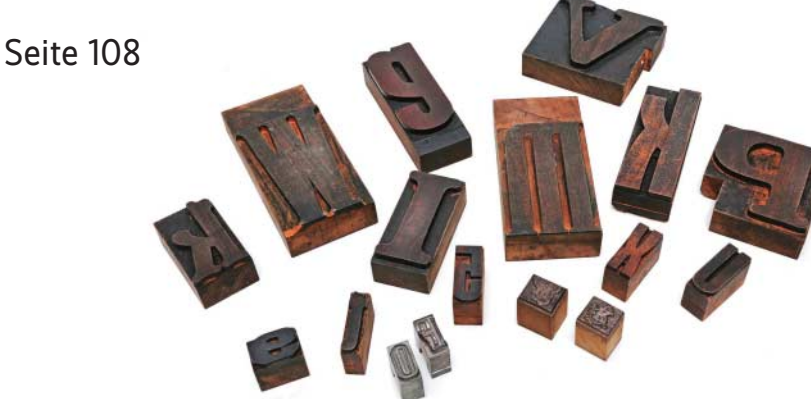

## **Storage: Ceph-Deployment mit Deep Sea**

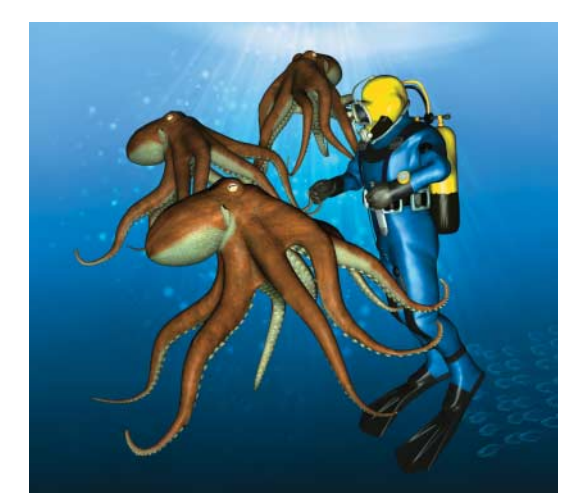

Ceph ist kostenlos und nutzt Speicherhardware von der Stange, aber Installation und Konfiguration sind kompliziert. Mit SUSEs DeepSea steht ein Werkzeug zur Verfügung, das diese Prozesse deutlich verein fachen soll.

Seite 126

# **EU-Datenschutz kommt**

Ende Mai 2018 tritt die neue Datenschutz-Grundverordnung der EU in Kraft, deren Nichtbeachtung hohe Bußgelder nach sich ziehen kann. Was das für die Firmen-IT, Webpräsenzen und Cloud-Computing bedeutet, klären Artikel auf

#### Seite 34, 38, 40 und 44

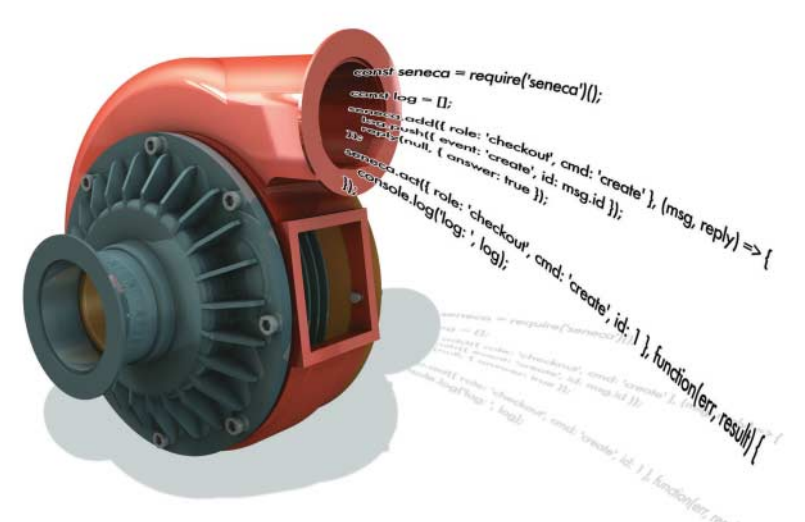

## **Microservices mit Node.js**

Auch mit JavaScript kann man Microservices entwickeln, und zwar mithilfe von Node.js. Dabei stehen ein synchroner und ein asynchroner Ansatz zur Wahl.

### Seite 118

iX 1/2018 5

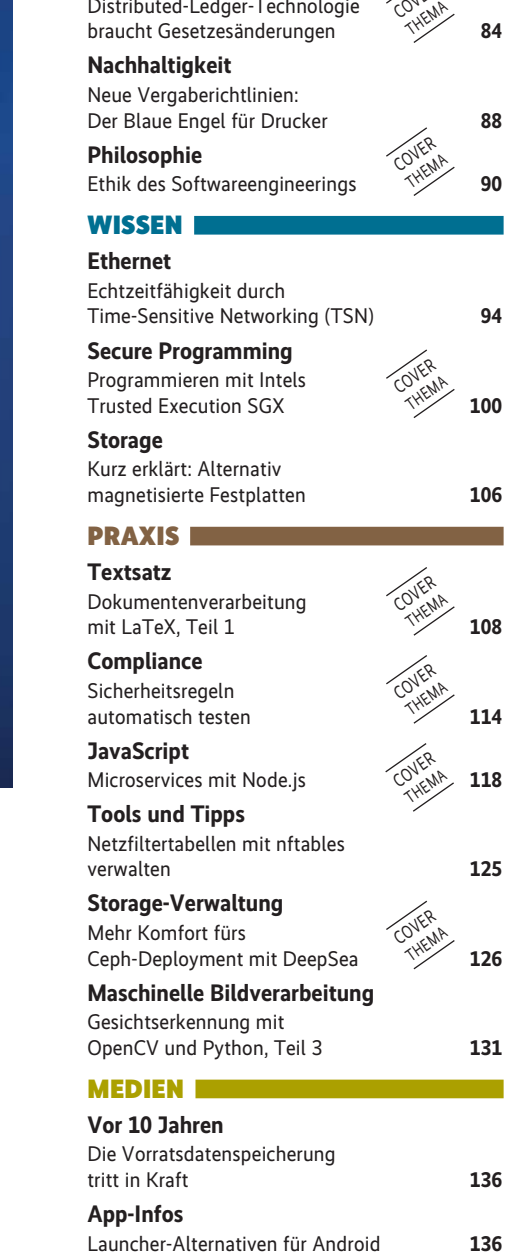

**Digitalisierung**

**Recht**

**Anwendungssicherheit** Systematische Schwachstellensuche

Distributed-Ledger-Technologie

Wie findet man eine Digitalstrategie? **72**

in Webanwendungen **78**

COVER

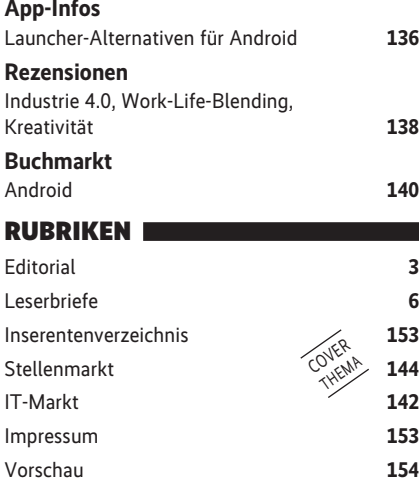